# **Ecological Carrying Capacity** of RI Aquaculture

#### **Carrie Byron** Coastal Institute IGERT Project 30 April 2008

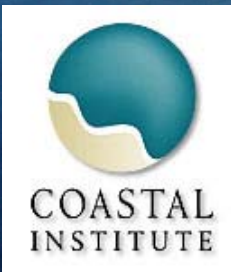

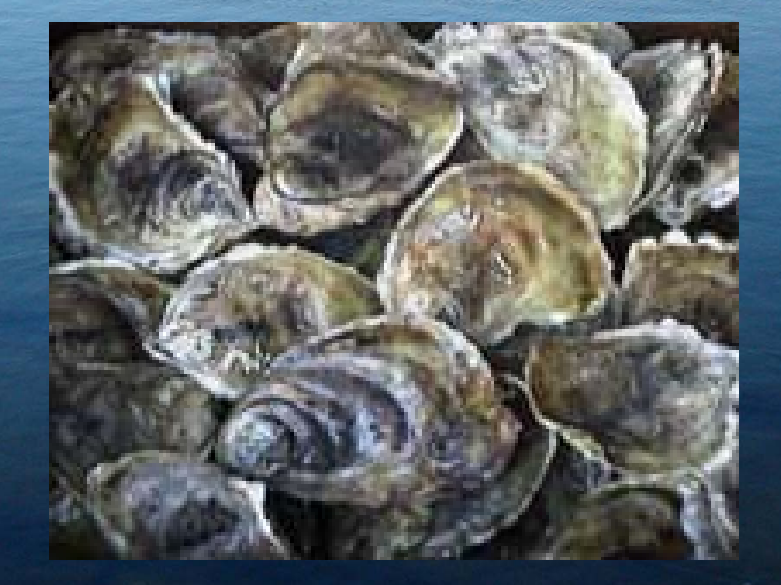

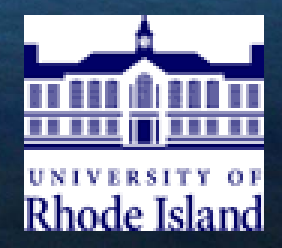

# Oyster Aquaculture

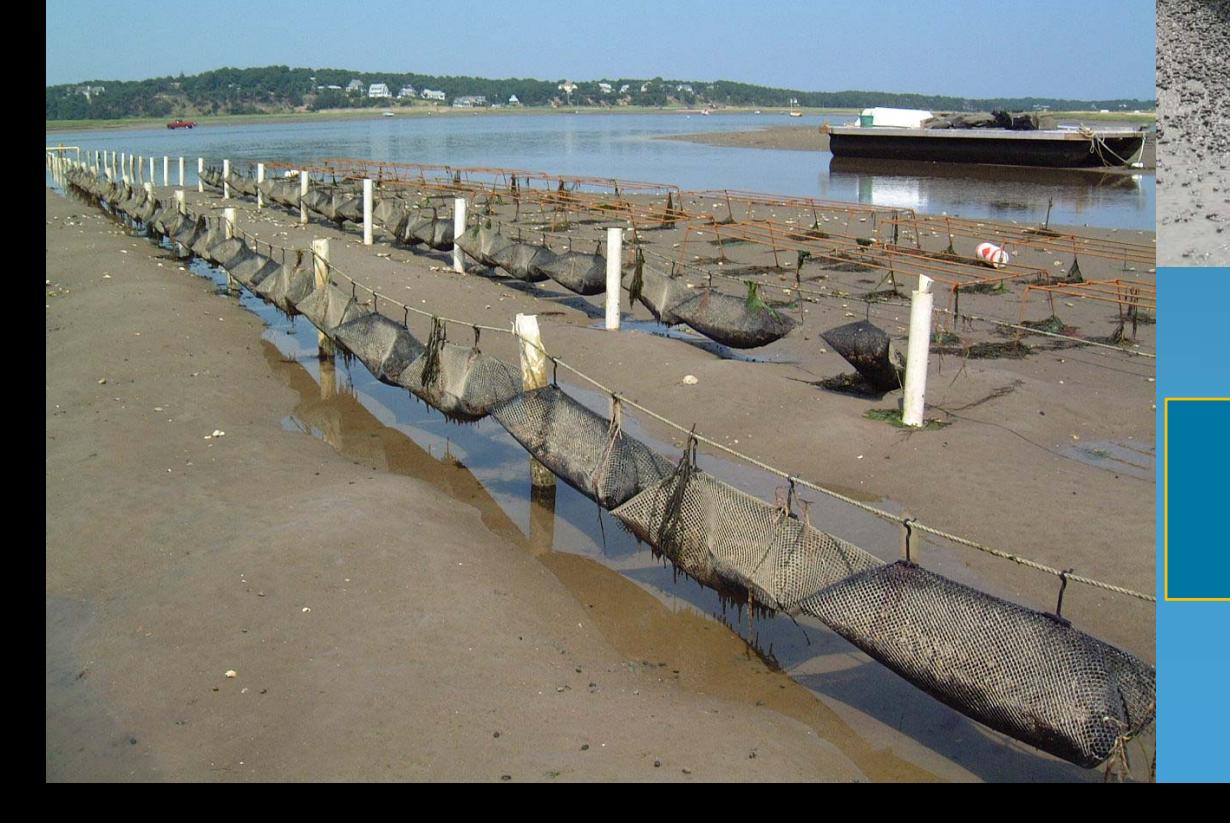

#### Oyster production = 97% RI aquaculture

## RI Aquaculture Growth

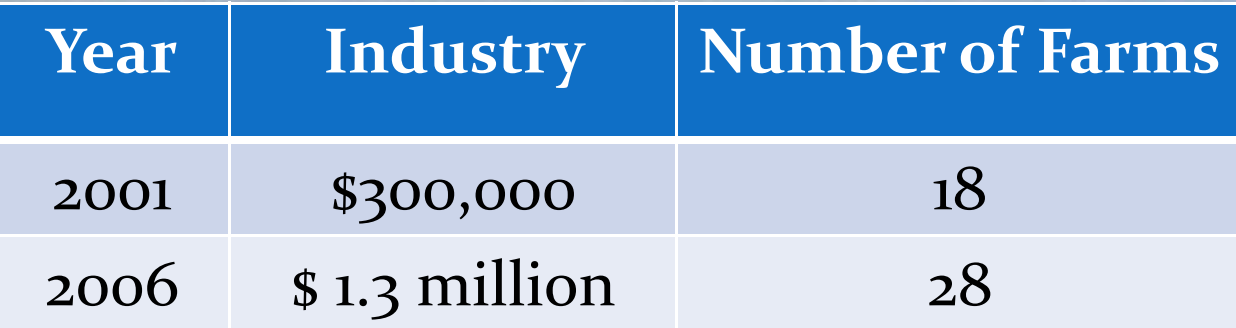

#### Wild harvest clams

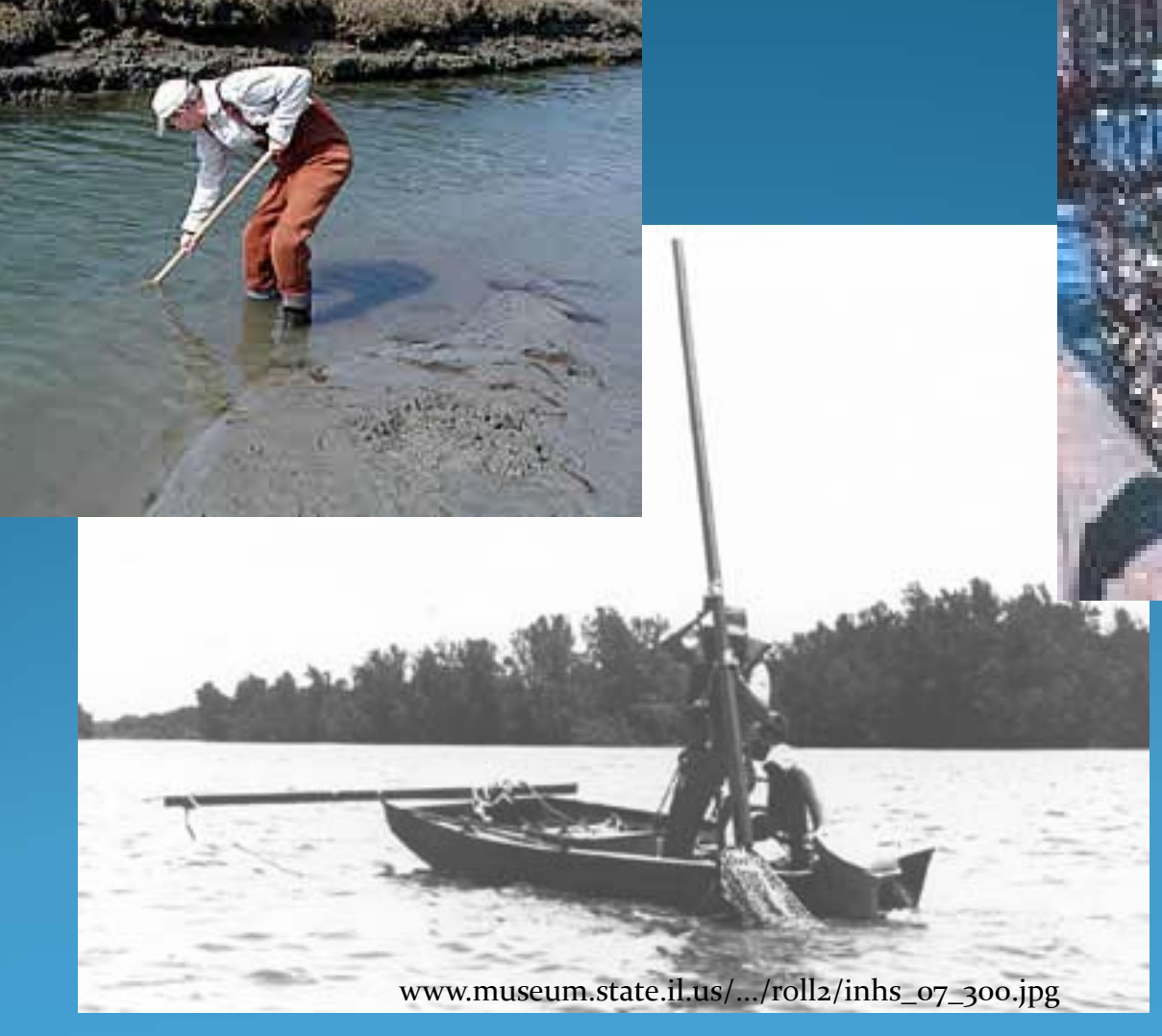

**COASTAL RESOURCES MANAGEMENT COUNCIL** 

V

#### Working Group Biology Subcommittee

# **Limit aquaculture to 5 percent of R.I. waters, experts say**

**Providence**

**Journal Sunday, March 2, <sup>2008</sup>**

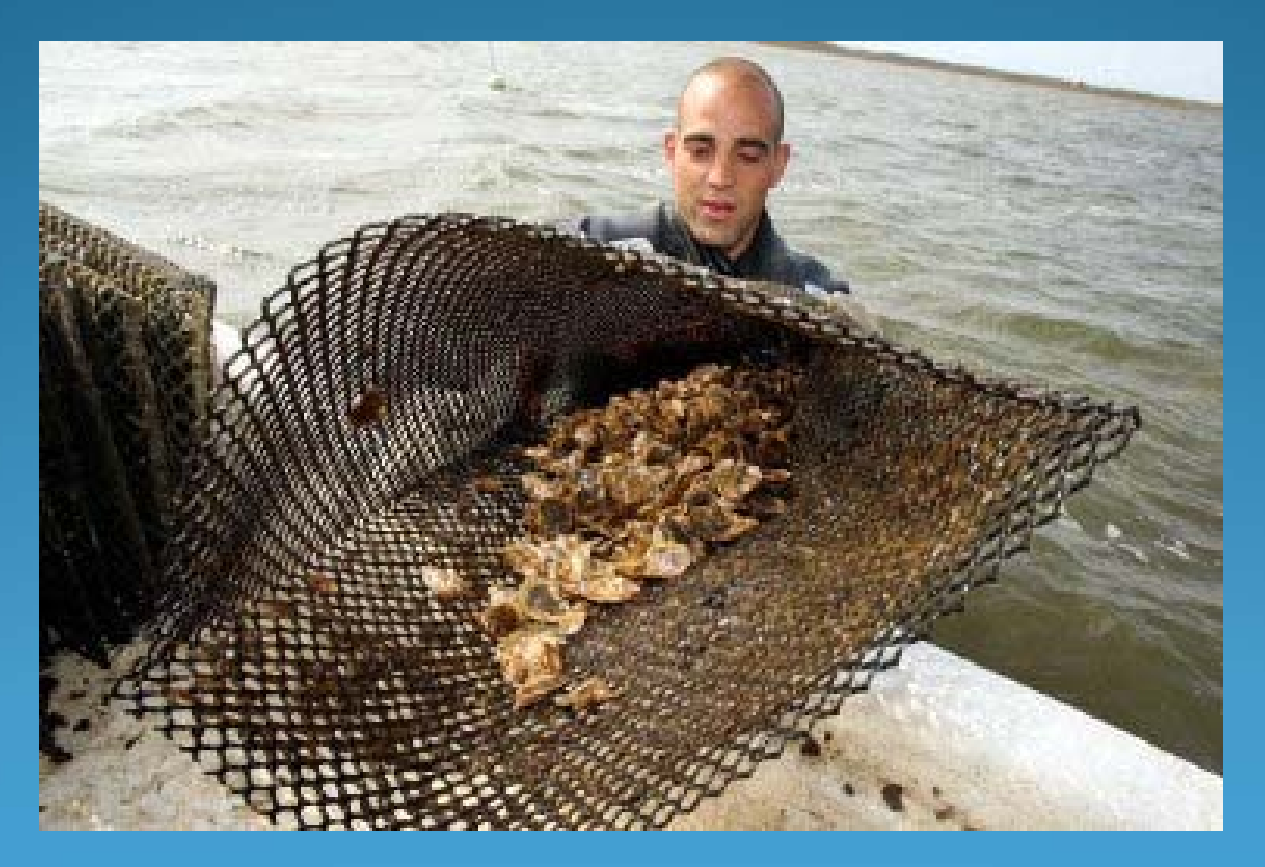

Journal file photo / Bill Murphy

## Carrying Capacity

- Physical: total area of marine farms that can be accommodated in the available physical space
- Production: the stocking density of bivalves at which harvests are maximized
- Ecological: the stocking or farm density which causes unacceptable ecological impacts
- Social: the level of farm development that causes unacceptable social impacts

Inglis *et al.* <sup>2000</sup>

## Carrying Capacity

- Physical: total area of marine farms that can be accommodated in the available physical space
- Production: the stocking density of bivalves at which harvests are maximized
- Ecological: the stocking or farm density which causes unacceptable ecological impacts
- Social: the level of farm development that causes unacceptable social impacts

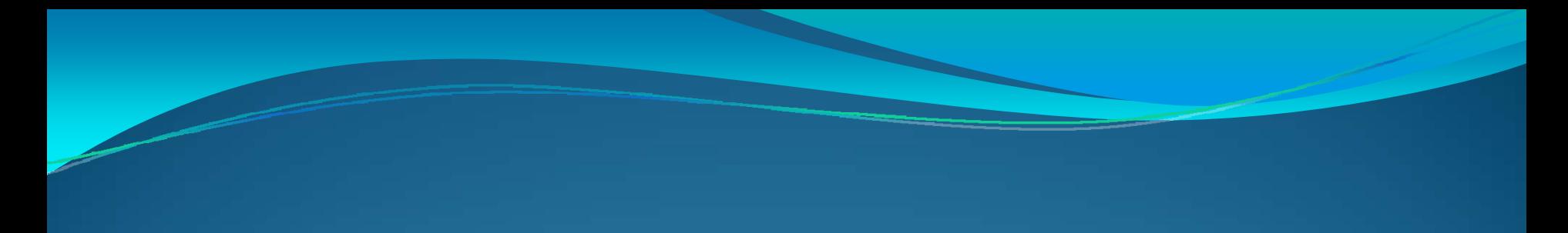

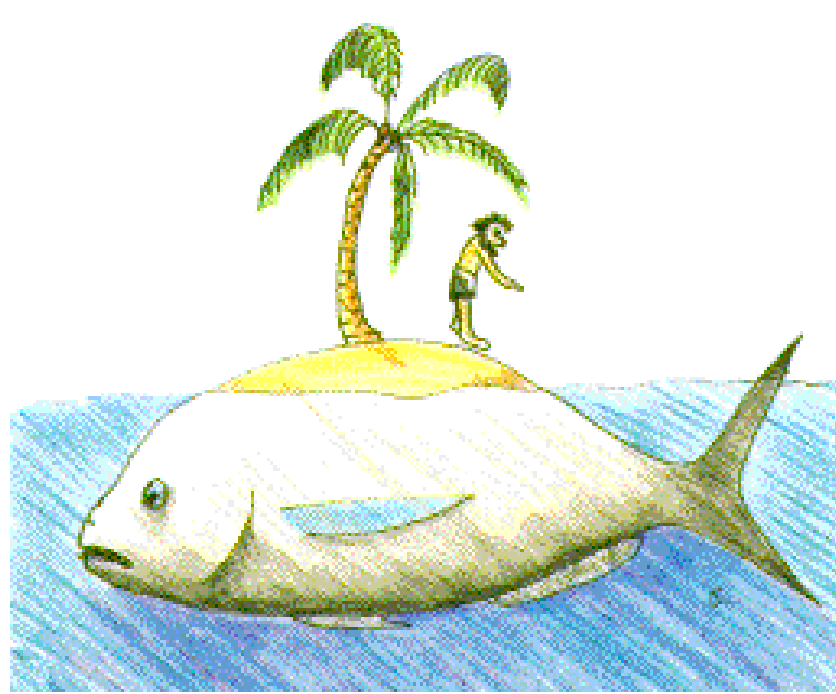

## No físh<br>ís an Island

#### Ecopath

It signifies that all living organisms are linked together. In the oceans, for example, despite our great impact, we are only one of many predators. We must learn to behave responsibly in a realm where we are the intruders.

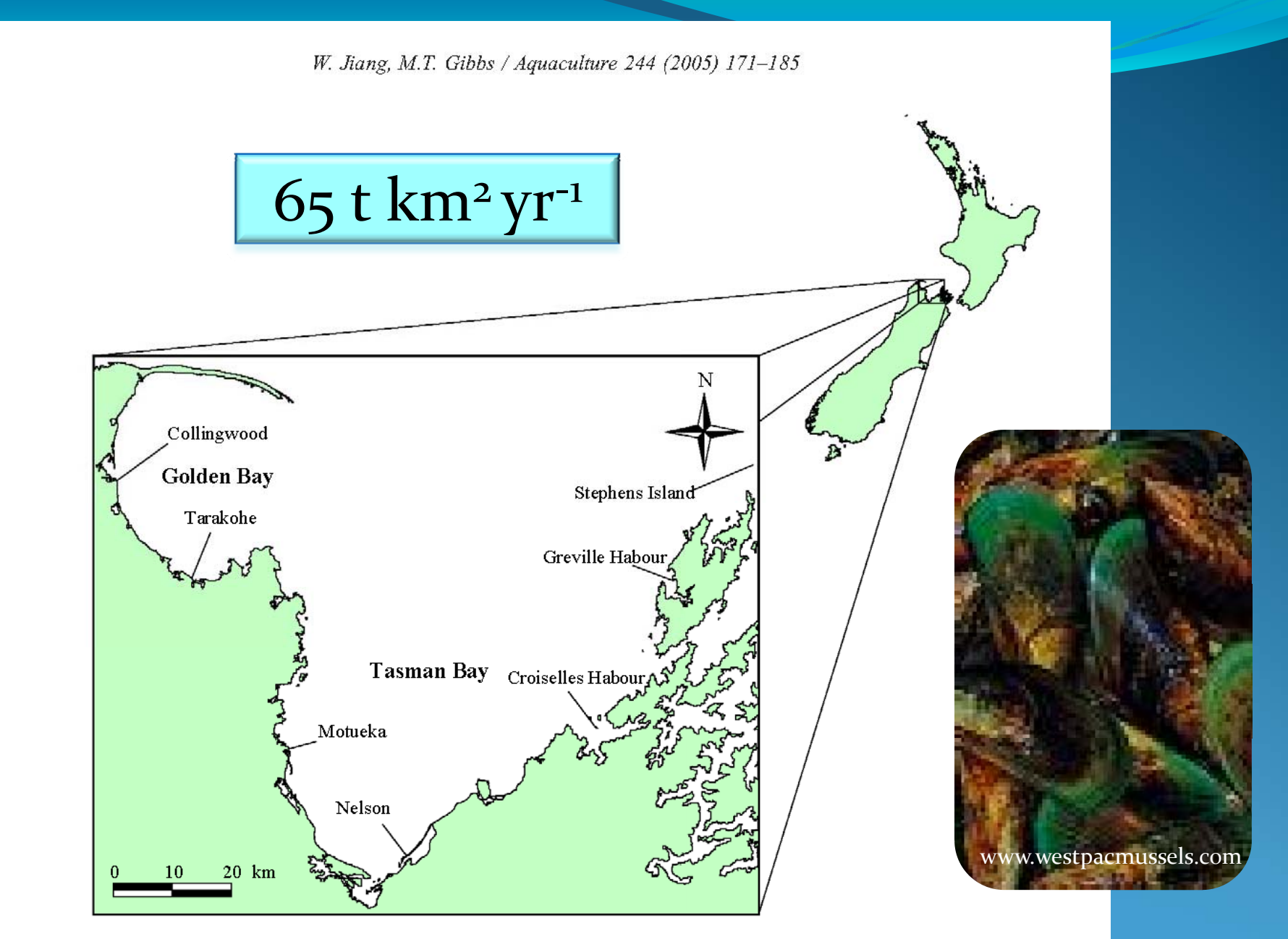

Fig. 1. Map showing Golden and Tasman Bays, northern end of the South Island of New Zealand.

#### Determine ecological carrying capacity using Ecopath model

What do we know & need to know to build the model ?

#### White Paper

#### **Adapt Existing Model for Narragansett Bay**

• Permission to use model

Outline steps

#### White Paper

#### **Adapt Existing Model for Narragansett Bay**

**Build New Model of RI salt ponds**

• Permission to use model

Outline steps

 Outline steps using Ecopath Report parameter estimates

Monaco & Ulanowicz 1997

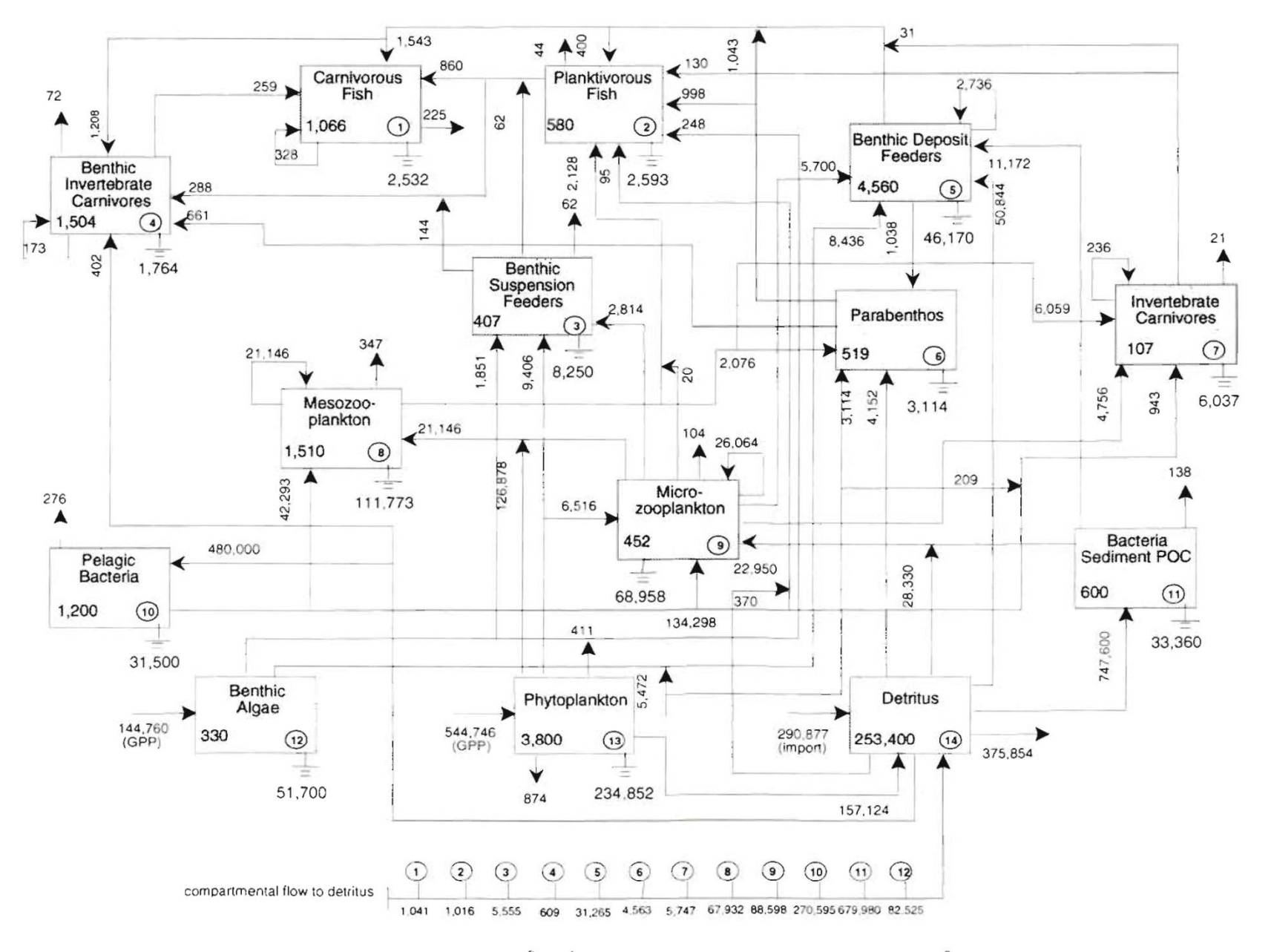

Fig. 2. Average annual energy flow (mg C m<sup>-2</sup> yr<sup>-1</sup>) and compartmental biomass (mg C m<sup>-2</sup>) in Narragansett Bay

Monaco & Ulanowicz 1997

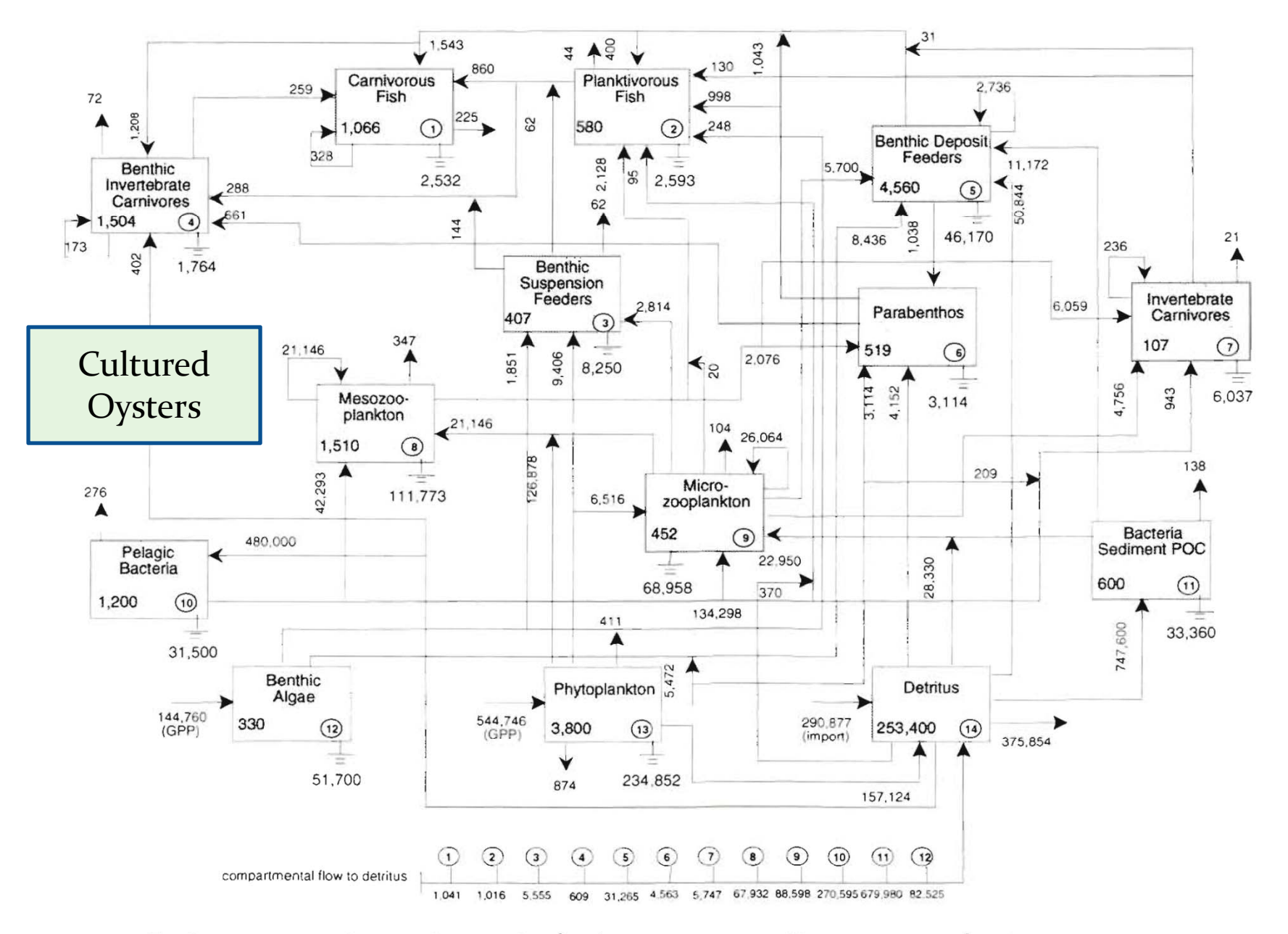

Fig. 2. Average annual energy flow (mg C m<sup>-2</sup> yr<sup>-1</sup>) and compartmental biomass (mg C m<sup>-2</sup>) in Narragansett Bay

### Calculate Carrying Capacity

# Calculate Carrying Capacity

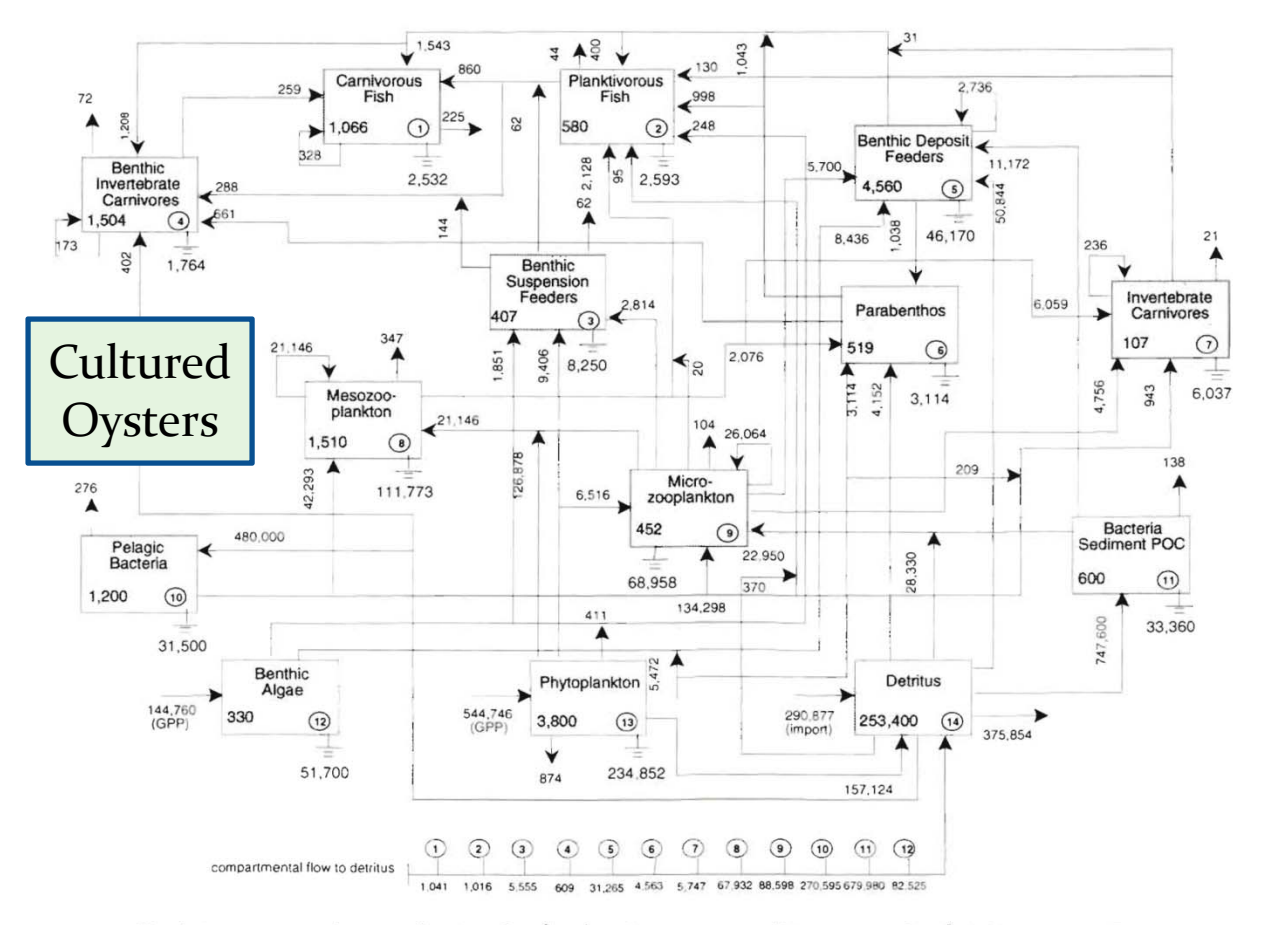

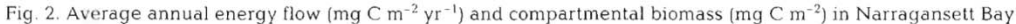

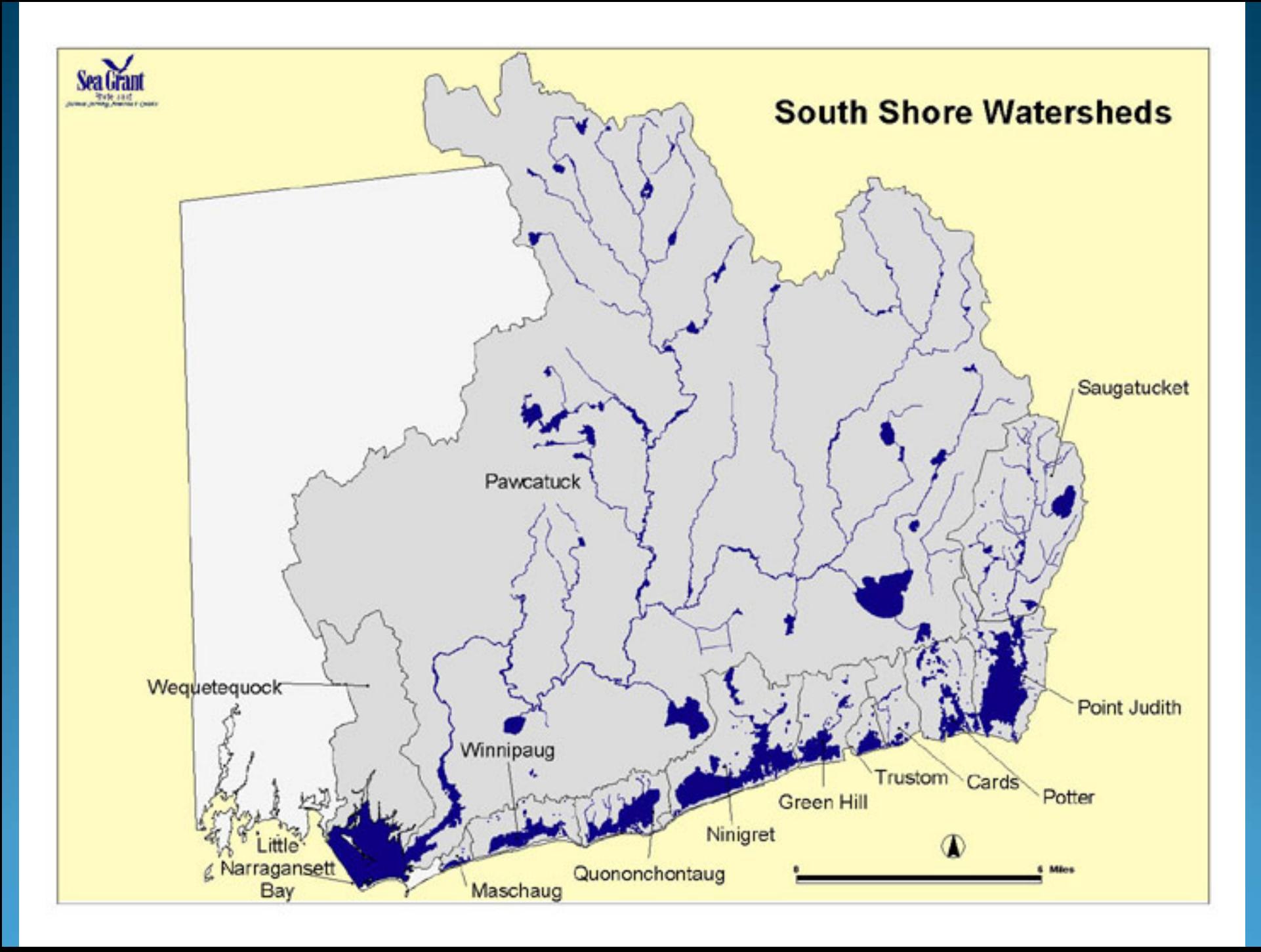

- 1. Identify Groups
- 2. Estimate Parameters
- Estimate Confidence Intervals
- 4. Balance Equations
- 5. Ecosim: Solve Equations
- 6. Ecospace: Design Spatial Grid
- Determine parameters at each grid point
- 8. Solve Ecosim equations at each grid point

Pfeiffer‐Herbert 2007 Christensen & Walters 2004

- 1. Identify Groups
- 2. Estimate Parameters
- 3. Estimate Confidence Intervals
- 4. Balance Equations
- 5. Ecosim: Solve Equations
- 6. Ecospace: Design Spatial Grid
- Determine parameters at each grid point
- 8. Solve Ecosim equations at each grid point

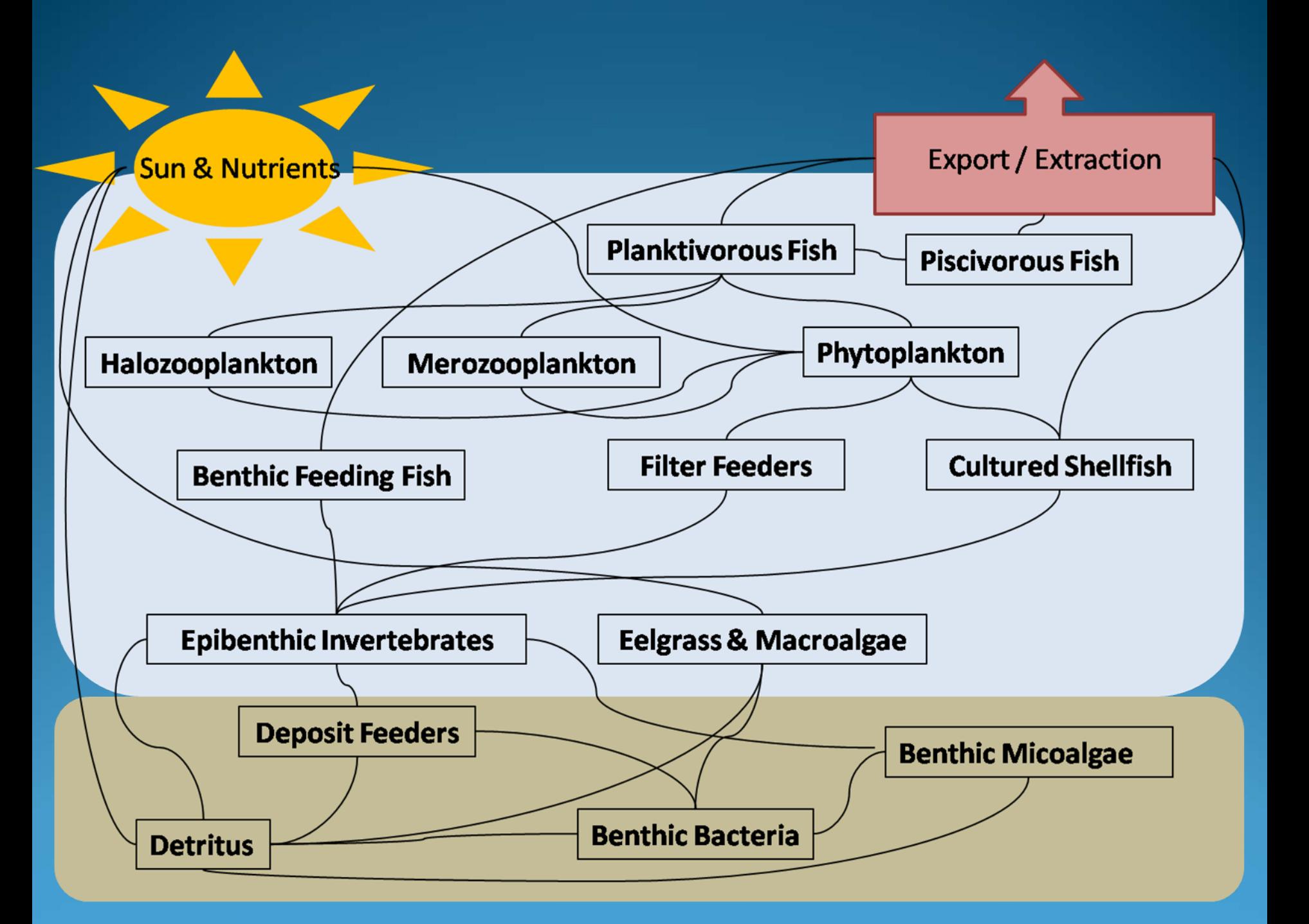

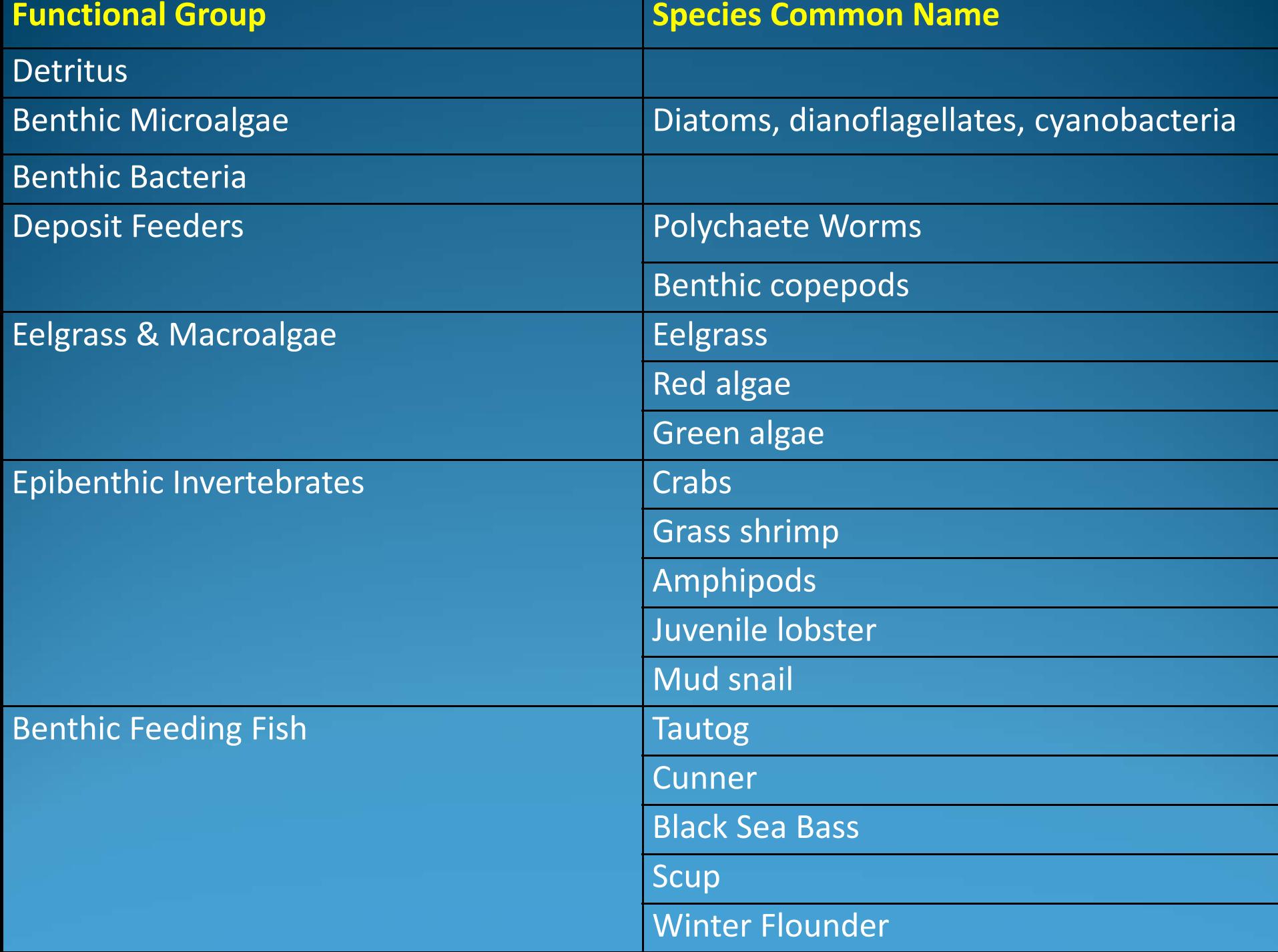

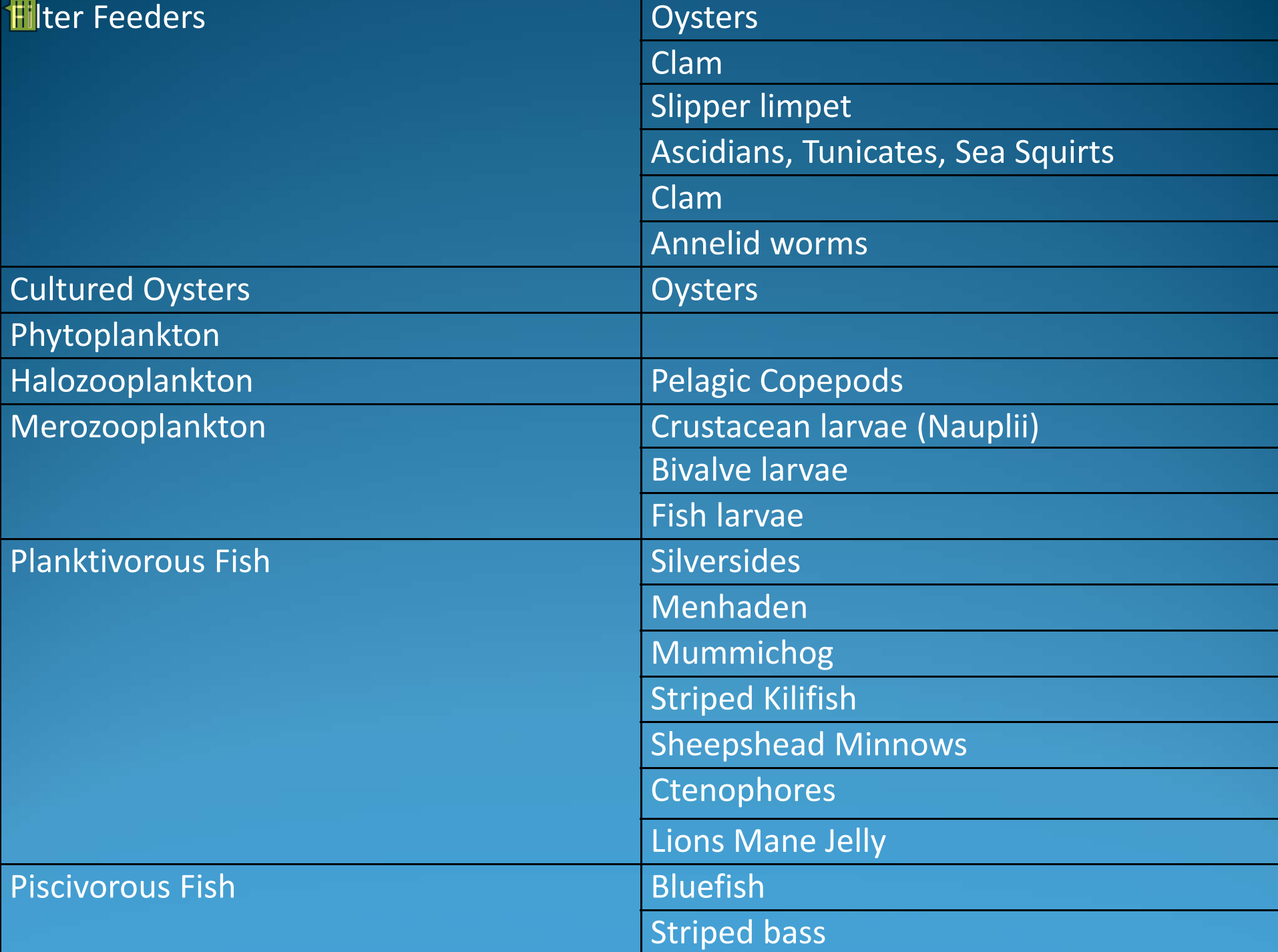

- $\checkmark$ Identify Groups
- 2. Estimate Parameters
- 3. Estimate Confidence Intervals
- 4. Balance Equations
- 5. Ecosim: Solve Equations
- 6. Ecospace: Design Spatial Grid
- Determine parameters at each grid point
- 8. Solve Ecosim equations at each grid point

#### 1. Biomass

8. .

9. .

1. Biomass

 $7\cdot$  .

8. .

9. .

2. Production/biomass ratio

1. Biomass

 $7\cdot$  .

8. .

9. .

- 2. Production/biomass ratio
- 3. Consumption/biomass ratio

1. Biomass

 $7\cdot$  .

8. .

9. .

- 2. Production/biomass ratio
- 3. Consumption/biomass ratio
- 4. Ecotrophic efficiency

- 1. Biomass
- 2. Production/biomass ratio
- 3. Consumption/biomass ratio
- 4. Ecotrophic efficiency
- Catch rate
- 
- $7\cdot$  .
- 8. .
- 9. .

- **Biomass**
- Production/biomass ratio  $2.$
- Consumption/biomass ratio
- Ecotrophic efficiency
- Catch rate
- Net migration rate into pond

- **Biomass**
- Production/biomass ratio  $2.$
- Consumption/biomass ratio
- **Ecotrophic efficiency**
- Catch rate
- Net migration rate into pond
- Biomass accumulation rate

- 1. Biomass
- 2. Production/biomass ratio
- 3. Consumption/biomass ratio
- 4. Ecotrophic efficiency
- Catch rate

9. .

- 6. Net migration rate into pond
- Biomass accumulation rate
- 8. Food assimilation rate

- 1. Biomass
- 2. Production/biomass ratio
- 3. Consumption/biomass ratio
- 4. Ecotrophic efficiency
- Catch rate
- 6. Net migration rate into pond
- Biomass accumulation rate
- 8. Food assimilation rate
- Diet composition

- 1. Biomass
- 2. Production/biomass ratio
- 3. Consumption/biomass ratio

3

- 4. Ecotrophic efficiency
- 5. Catch rate
- 6. Net migration rate into pond
- 7. Biomass accumulation rate
- 8. Food assimilation rate
- Diet composition

## **Pond Data**

y **Peer Review Literature**

- y **Macro‐algae**
- y **Eelgrass**
- **Productivity**
- Physical
- y **Flushing rates**

www.pu[bs.usgs.gov](http://www.pubs.usgs.gov/) [www.horta.uac.pt](http://www.horta.uac.pt/) www.cy[bercolloids.net](http://www.cybercolloids.net/) [www.solpugid.com/cabiota/ulva\\_lobata.jpg](http://www.solpugid.com/cabiota/ulva_lobata.jpg)

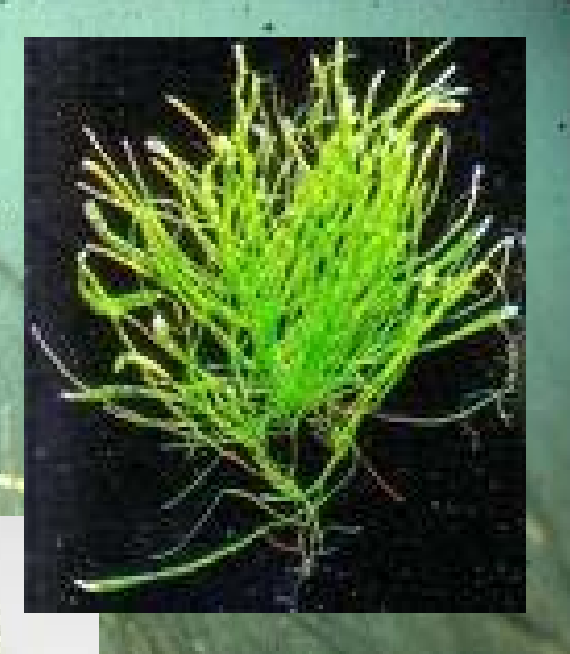

### **Pond Data**

y **DEM**

- y **Larval fish : Quonnie, Pt. Judith, Ninigret, Winnapaug**
- y **Finfish : Quonnie, Pt. Judith & Potters**
- y **Shellfish : RI aquaculture, Narr Bay Quohogs**
- y **Pond Watchers**
	- **Productivity**
- y **RI South Shore Sea Grant Project**
	- **Physical**
- $\bullet$  **MapCoast**
	- **Habitat**

- $\checkmark$ Identify Groups
- $\checkmark$ Estimate Parameters
- 3. Estimate Confidence Intervals
- 4. Balance Equations
- 5. Ecosim: Solve Equations
- 6. Ecospace: Design Spatial Grid
- Determine parameters at each grid point
- 8. Solve Ecosim equations at each grid point

- $\checkmark$ Identify Groups
- $\checkmark$ Estimate Parameters
- Estimate Confidence Intervals
- 4. Balance Equations
- 5. Ecosim: Solve Equations
- 6. Ecospace: Design Spatial Grid
- Determine parameters at each grid point
- 8. Solve Ecosim equations at each grid point

#### 4. Balance Equations

Production <sup>=</sup> predation +fishery + other mortality + biomass accum. + net migration

#### 4. Balance Equations

Production <sup>=</sup> predation +fishery + other mortality + biomass accum. + net migration

Consumption <sup>=</sup> production + unassimilated food + respiration

### Calculate Carrying Capacity

## **Calculate Carrying Capacity**

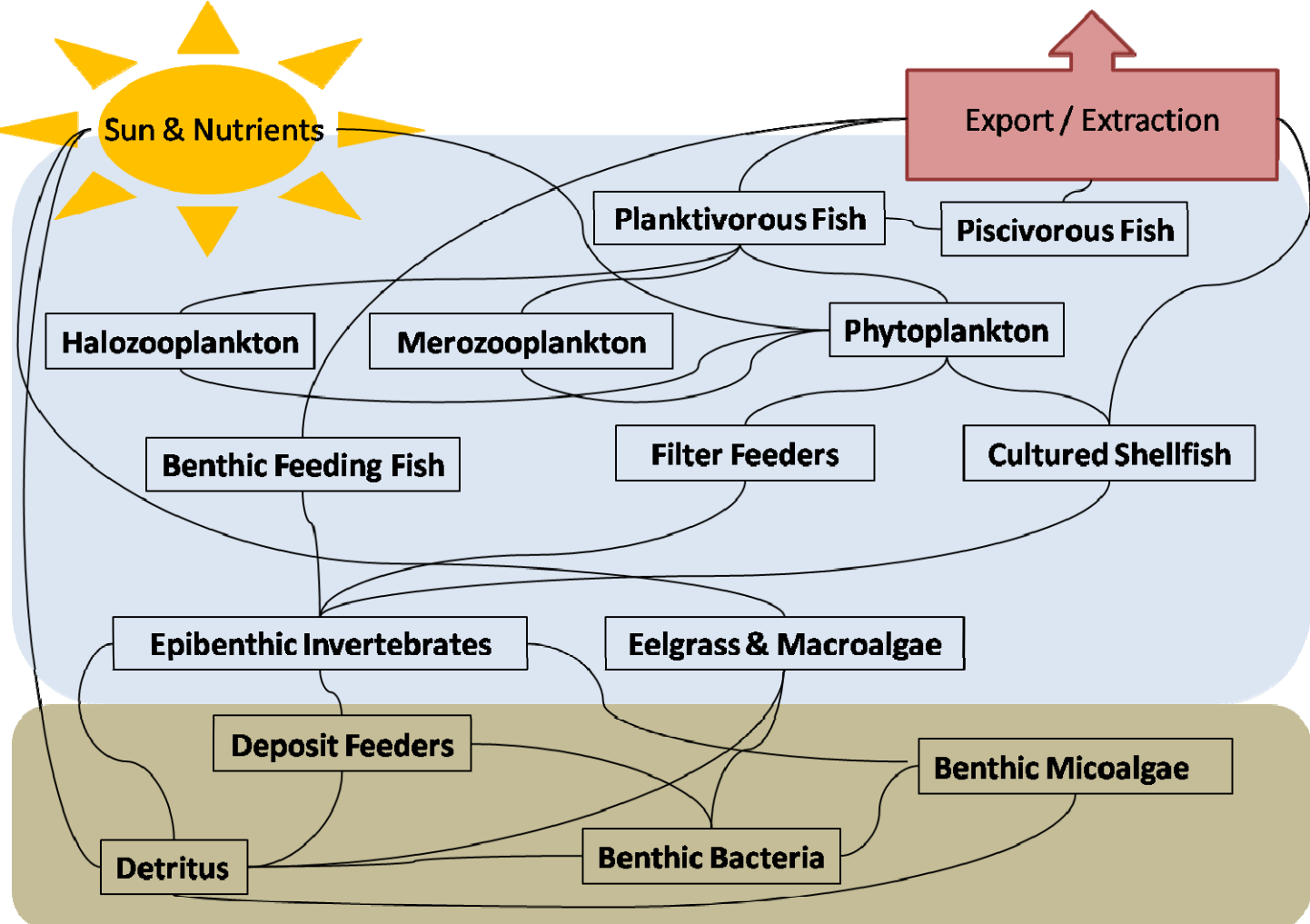

- $\checkmark$ Identify Groups
- $\checkmark$ Estimate Parameters
- Estimate Confidence Intervals
- Balance Equations
- 5. Ecosim: Solve Equations
- 6. Ecospace: Design Spatial Grid
- Determine parameters at each grid point
- 8. Solve Ecosim equations at each grid point

## 5. Ecosim

• Temporal variability in biomass Repeated simulations Forcing functions Seasonal or 100+ years

Time

Biomass

- $\checkmark$ Identify Groups
- $\checkmark$ Estimate Parameters
- Estimate Confidence Intervals
- Balance Equations
- Ecosim: Solve Equations
- 6. Ecospace: Design Spatial Grid
- Determine parameters at each grid point
- 8. Solve Ecosim equations at each grid point

#### Ecospace

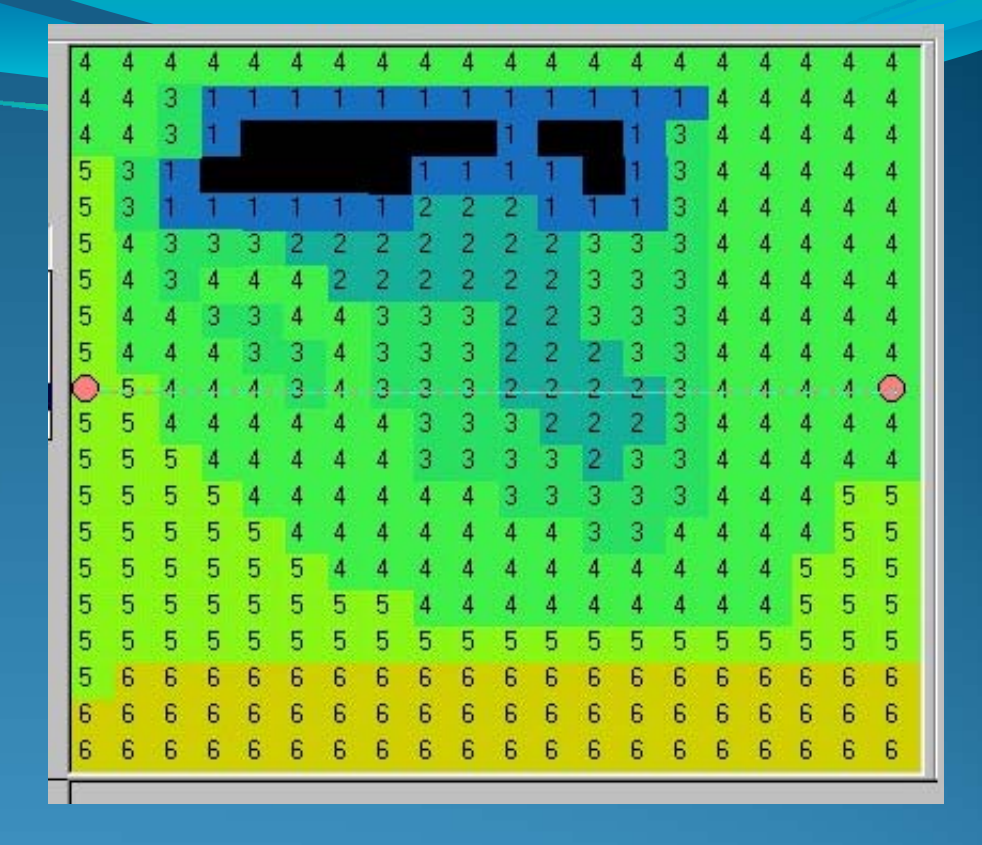

6. Ecospace: Design Spatial Grid Determine parameters at each grid point 8. Solve Ecosim equations at each grid point

### Ecospace

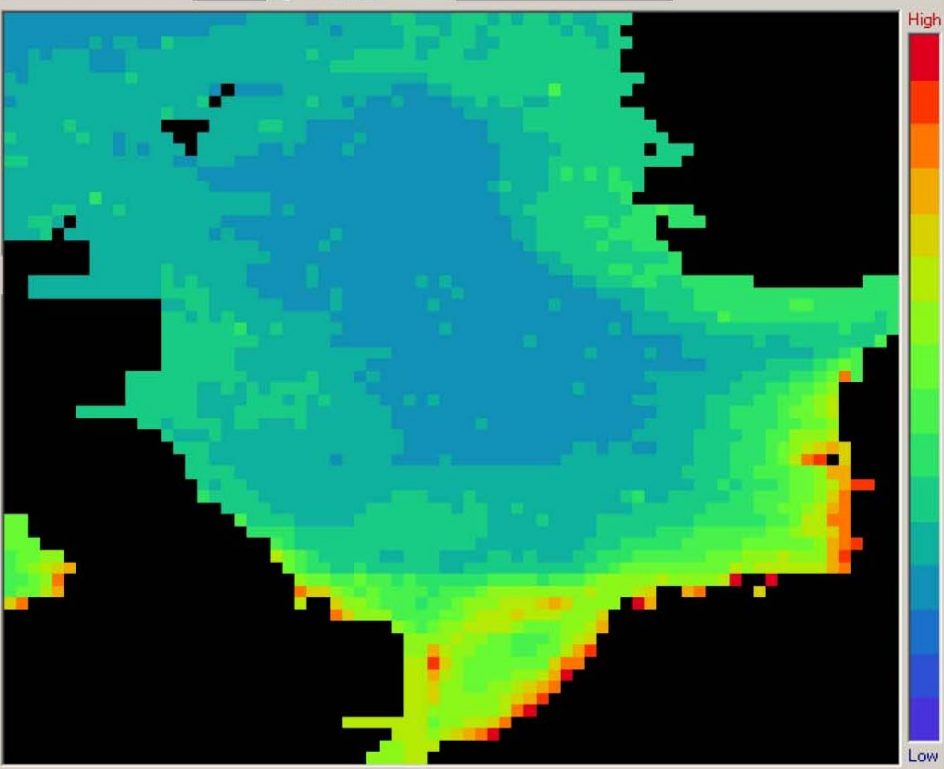

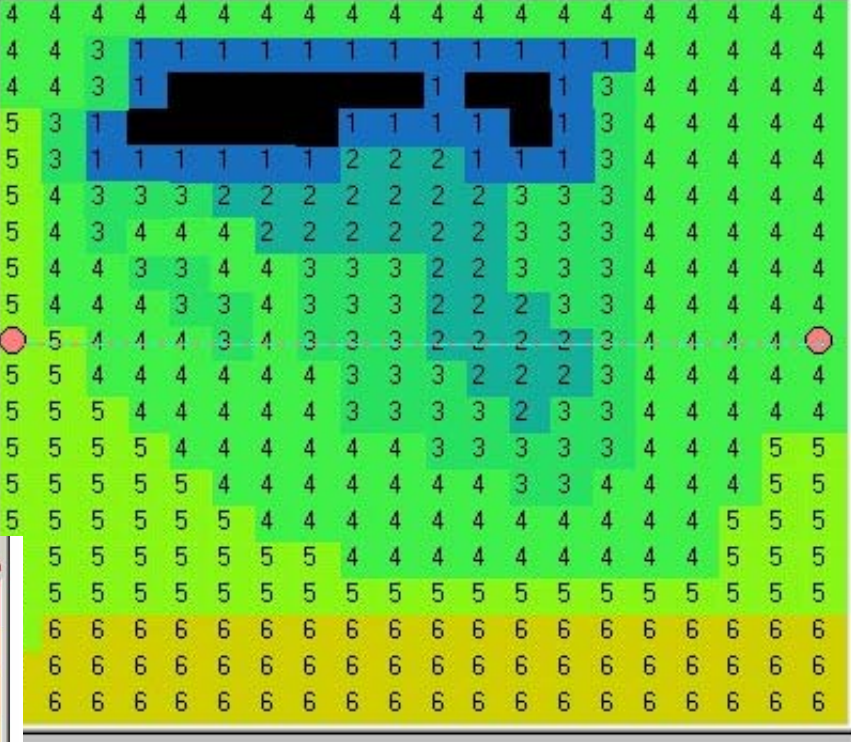

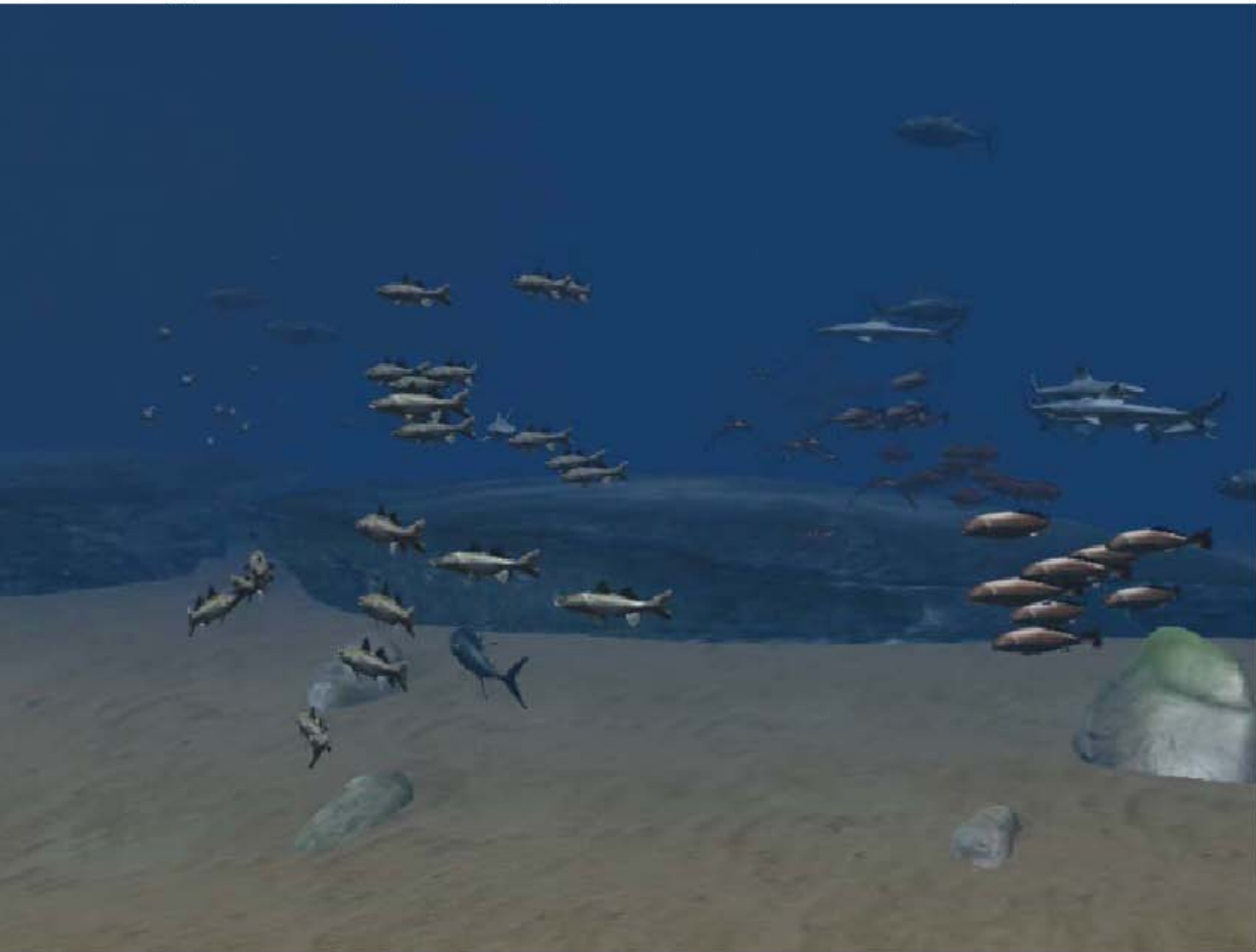

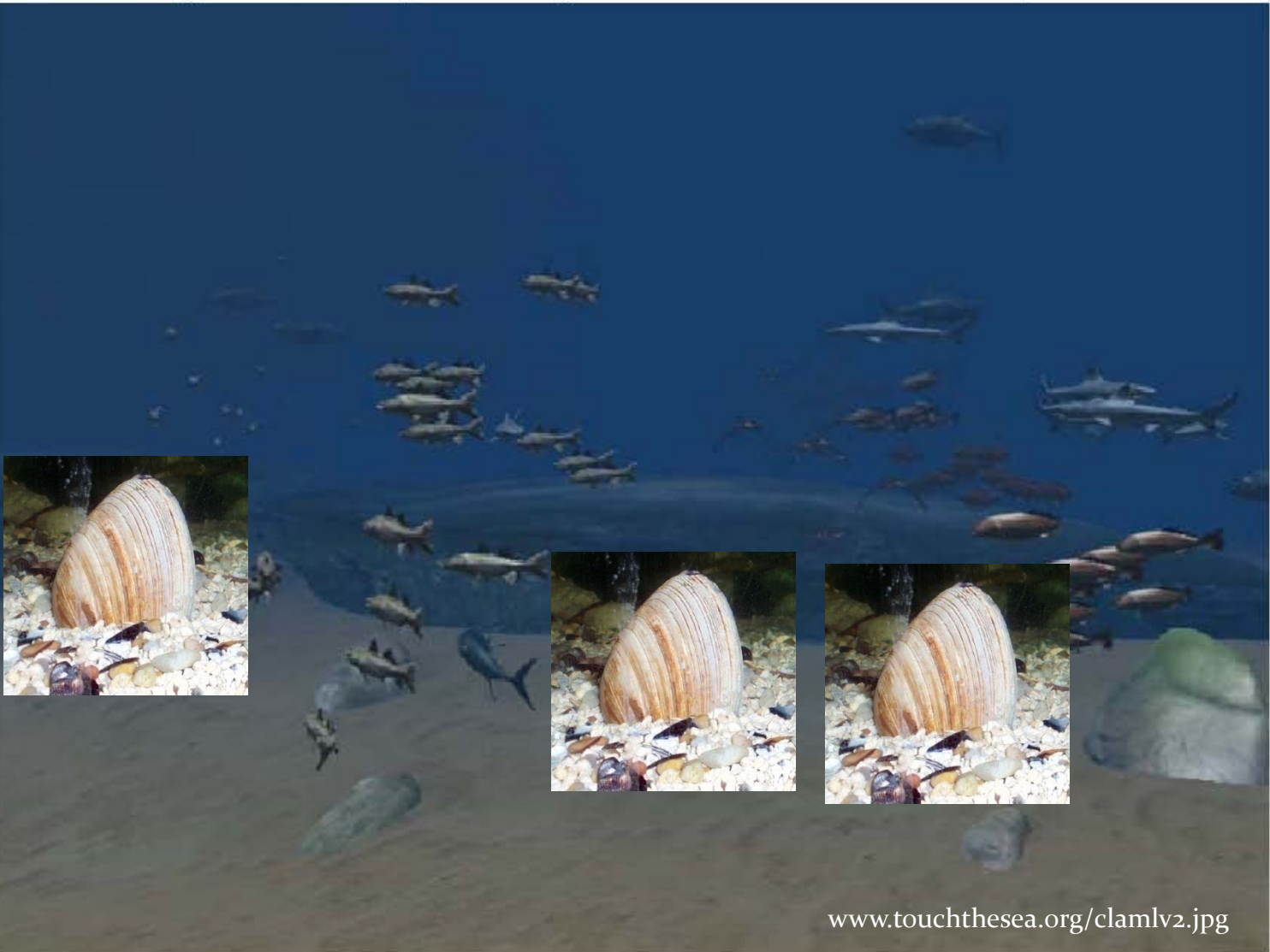

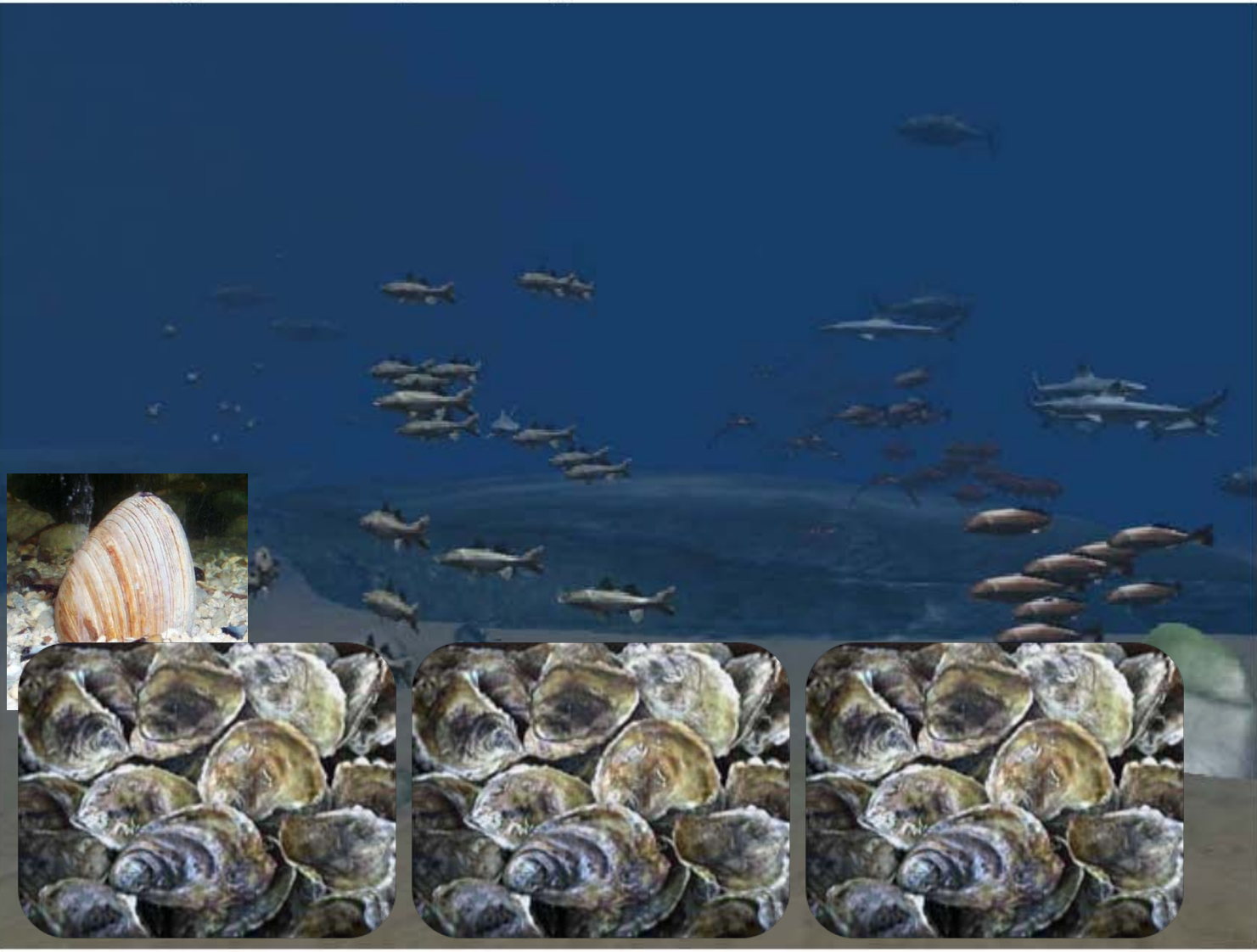

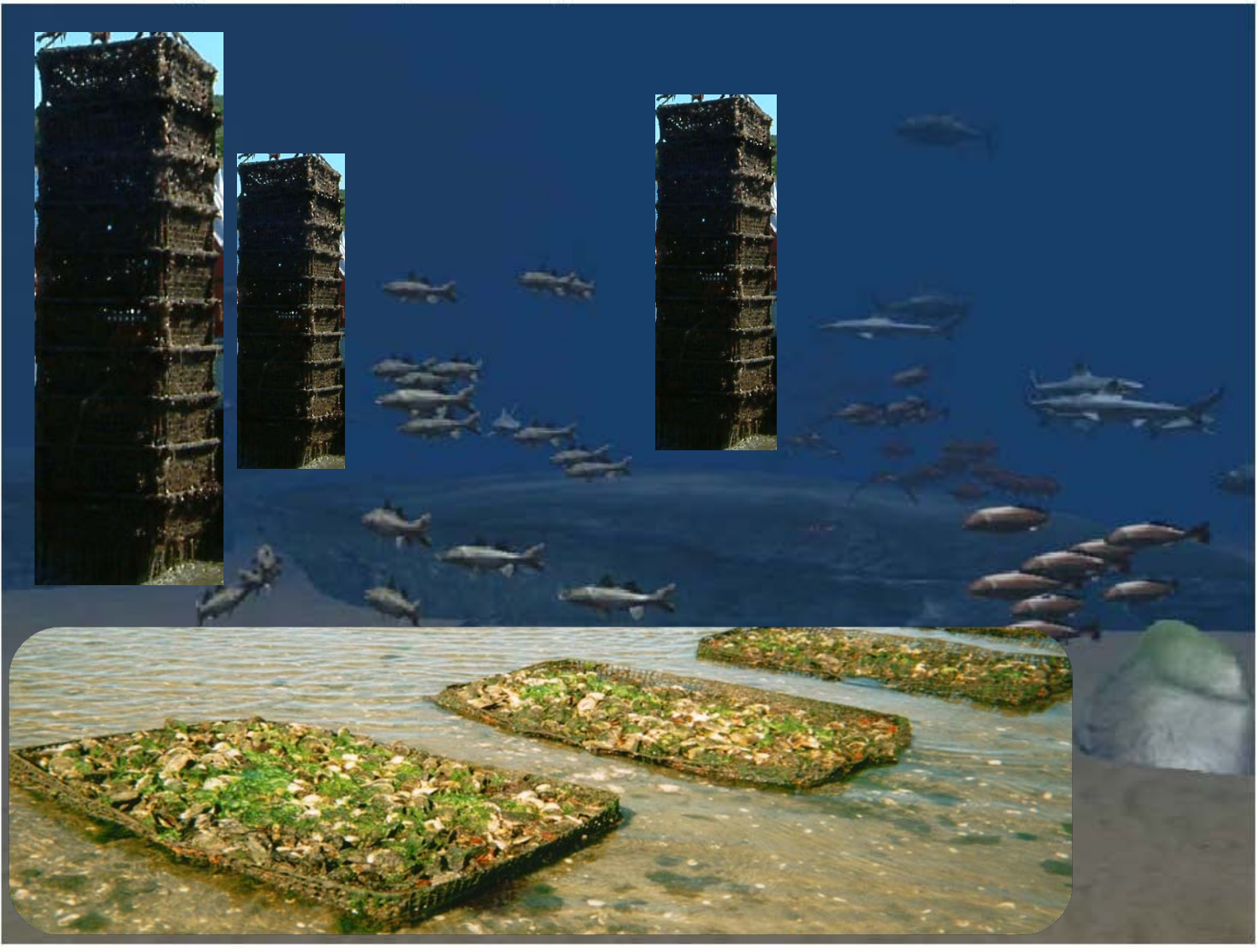

## Recommendations **Narragansett Bay 5alt Ponds**

1. Add 'cultured oysters' group

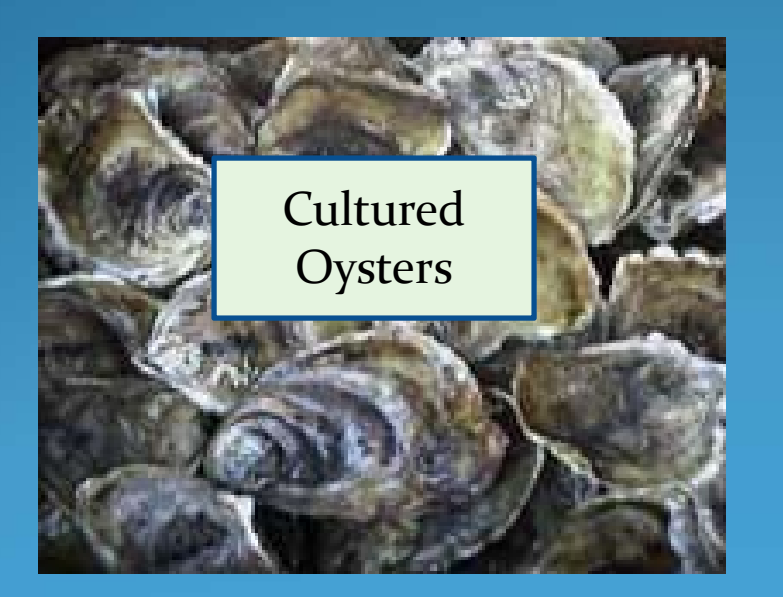

- 1. Rescale Narr Bay model
- 2. Build new model
	- Limited data in ponds
	- $\bigcirc$  Infer parameters from other locations

# Acknowledgements

- Dr. 'Skid' Rheault
- Dr. David Bengtson
- David Alves
- Barry Costa-Pierce
- Ivan Mateo
- Rich Bell
- Scott Nixon & students
- IGERT faculty
	- Nicole Rohr

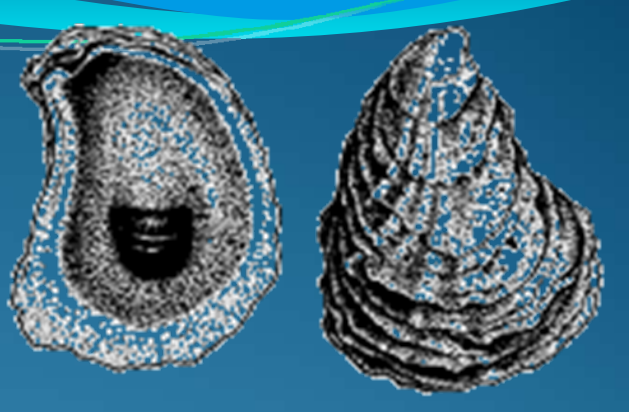

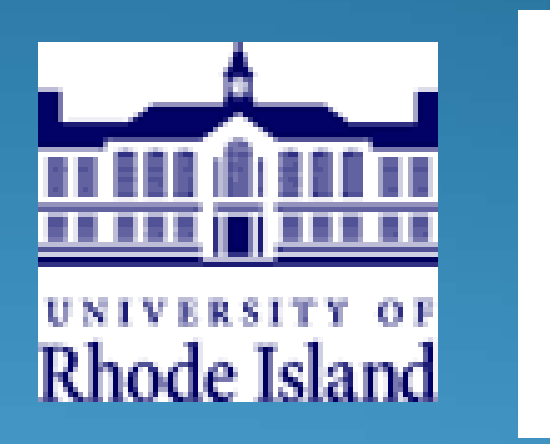

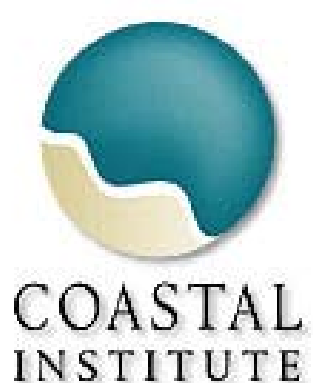

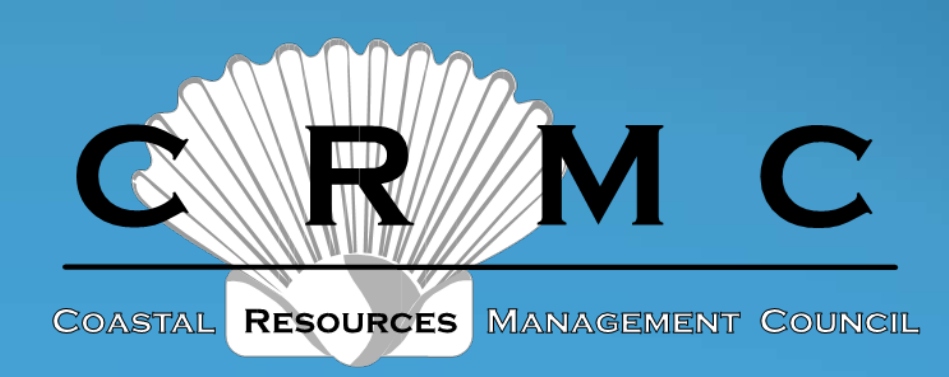